#### **TUGAS AKHIR**

# **STUDI OPTIMASI WAKTU DAN BIAYA DENGAN METODE**  *TIME COST TRADE OFF* **PADA PEKERJAAN PENAMBAHAN LAJUR RUAS KOPO – BUAH BATU JALUR B PADA JALAN TOL PADALARANG - CILEUNYI**

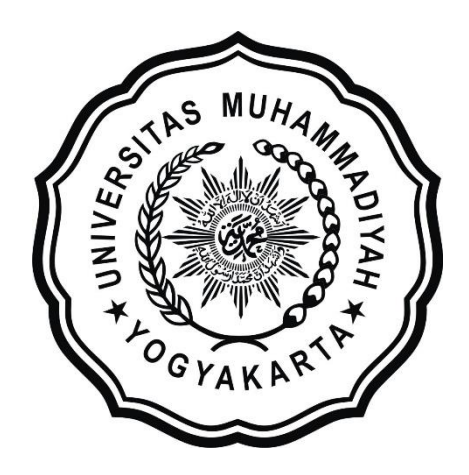

**Disusun oleh: Hayya Syah Alam 20150110179**

## **PROGRAM STUDI TEKNIK SIPIL FAKULTAS TEKNIK UNIVERSITAS MUHAMMADIYAH YOGYAKARTA**

**2019**

#### **TUGAS AKHIR**

## **STUDI OPTIMASI WAKTU DAN BIAYA DENGAN METODE**  *TIME COST TRADE OFF* **PADA PEKERJAAN PENAMBAHAN LAJUR RUAS KOPO – BUAH BATU JALUR B PADA JALAN TOL PADALARANG - CILEUNYI**

Diajukan guna melengkapi persyaratan untuk memenuhi gelar Sarjana Teknik di Program Studi Teknik Sipil Fakultas Teknik Universitas Muhammadiyah Yogyakarta

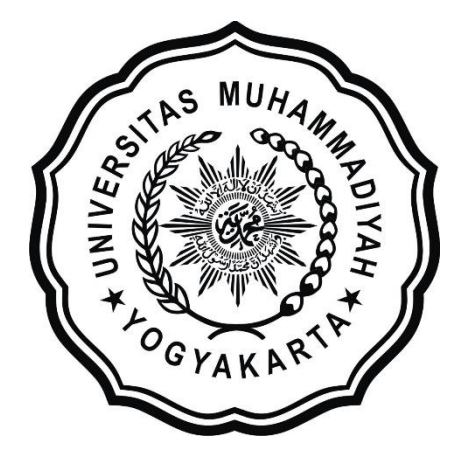

**Disusun oleh: Hayya Syah Alam 20150110179**

## **PROGRAM STUDI TEKNIK SIPIL FAKULTAS TEKNIK UNIVERSITAS MUHAMMADIYAH YOGYAKARTA 2019**

### **HALAMAN PERNYATAAN**

Saya yang bertanda tangan di bawah ini:

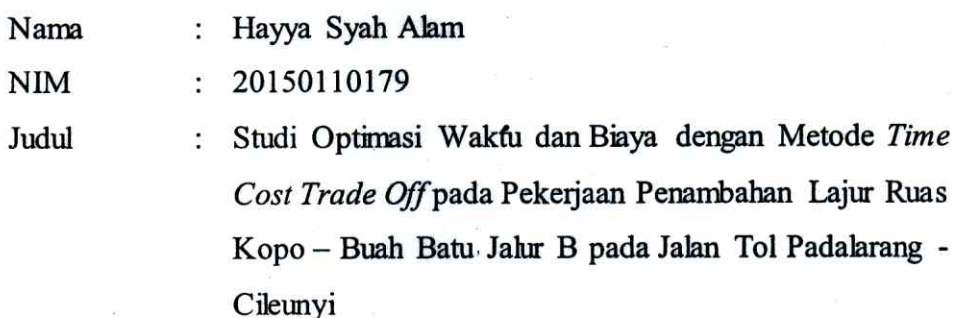

Menyatakan dengan sebenarnya bahwa Tugas Akhir ini merupakan karya saya sendiri. Apabila terdapat karya orang lain yang saya kutip, maka saya akan mencantumkan sumber secara jelas. Jika dikemudian hari ditemukan ketidakbenaran dalam pernyataan ini, maka saya bersedia menerima sanksi dengan aturan yang berlaku. Demikian pernyataan ini saya buat tanpa ada paksaan dari pihak mana pun.

Yogyakarta, 20 Mei 2019

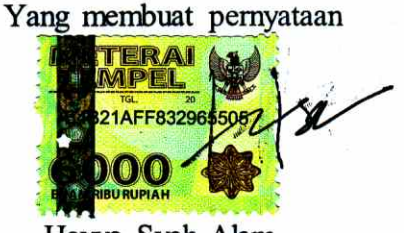

Hayya Syah Alam

#### **HALAMAN PERSEMBAHAN**

<span id="page-3-0"></span>Tugas akhir ini dipersembahkan untuk : Allah SWT yang telah memberikan kemudahan dan kelancaran dalam menyelesaikan tugas akhir ini. Kedua orangtuaku yang telah memberikan dukungan beserta doa dengan sepenuh hati. Kakakku yang telah memberikan motivasi dan semangat. Fariz Fadhillah, S.T yang telah memberikan semangat, doa dan dukungan. Sahabat – sahabatku semuanya yang telah memberikan semangat. Semoga hasil dari kerja keras dalam menyelesaikan tugas akhir ini dapat membanggakan orang-orang yang memberi dukungan selama ini.

#### <span id="page-4-0"></span>**PRAKATA**

<u>Elig-</u> ڪيفي داينئال

#### *Assalamu'alaikum warahmatullahi wabarakatuh*

Segala puji bagi Allah SWT Yang Menguasai segala sesuatu, Sholawat dan salam selalu tercurahkan kepada Rasulullah SAW beserta keluarga dan sahabatsahabatnya.

Tugas akhir ini disusun sebagai salah satu syarat untuk memperoleh gelar Sarjana Teknik pada Jurusan Teknik Sipil Fakultas Teknik Universitas Muhammadiyah Yogyakarta. Penelitian ini ditujukan untuk mengetahui studi optimasi waktu dan biaya dengan metode *time cost trade off* pada pekerjaan jalan.

Selama penyusunan Tugas Akhir ini penyusun mendapat bantuan, bimbingan, dan dorongan dari berbagai pihak sehingga dapat terselesaikan dengan baik. Penulis ingin menyampaikan rasa terima kasih atas dukungan dari berbagai pihak yakni kepada:

- 1. Puji Harsanto, S.T., M.T., Ph.D. selaku ketua jurusan Teknik Sipil Universitas Muhammadiyah Yogyakarta.
- 2. Ir. Mandiyo Priyo, M.T. selaku dosen pembimbing akademik yang senantiasa memberikan bimbingan dalam penyusunan tugas akhir ini.
- 3. Kedua Orang Tua dan kakak yang selalu memberikan arahan, doa dan dukungan selama belajar dan menyelesaikan tugas akhir ini.
- 4. Fariz Fadhillah, S.T yang telah memberikan dukungan, doa dan semangat dalam penyusunan tugas akhir.

Akhirnya, setelah segala kemampuan dicurahkan serta diiringi dengan doa untuk menyelesaikan tugas akhir ini hanya kepada Allah SWT semua dikembalikan.

*Wassalamu'alaikum warahmatullahi wabarakatuh.*

Yogyakarta, 20 Mei 2019

Penulis

## **DAFTARISI**

<span id="page-5-0"></span>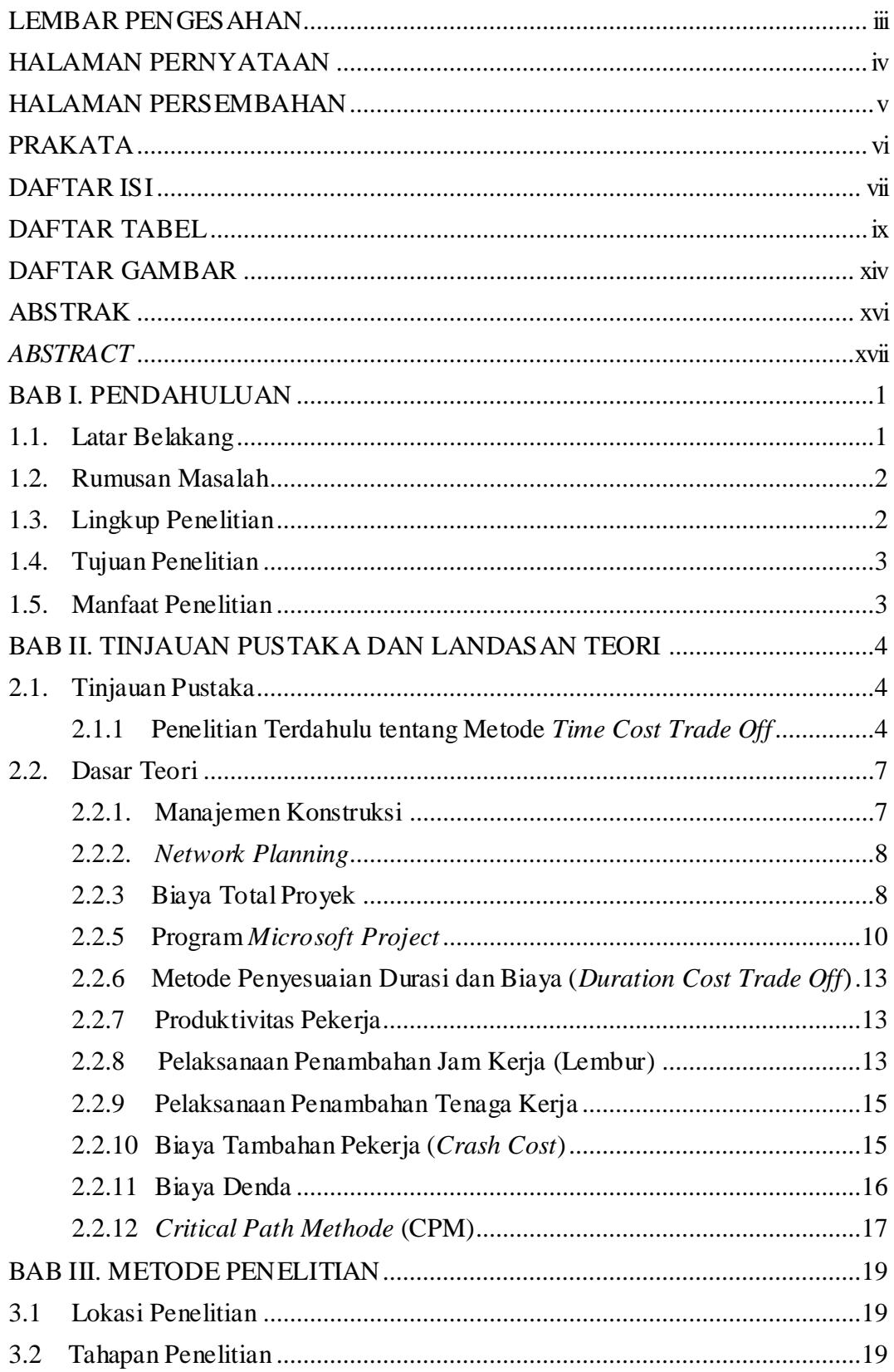

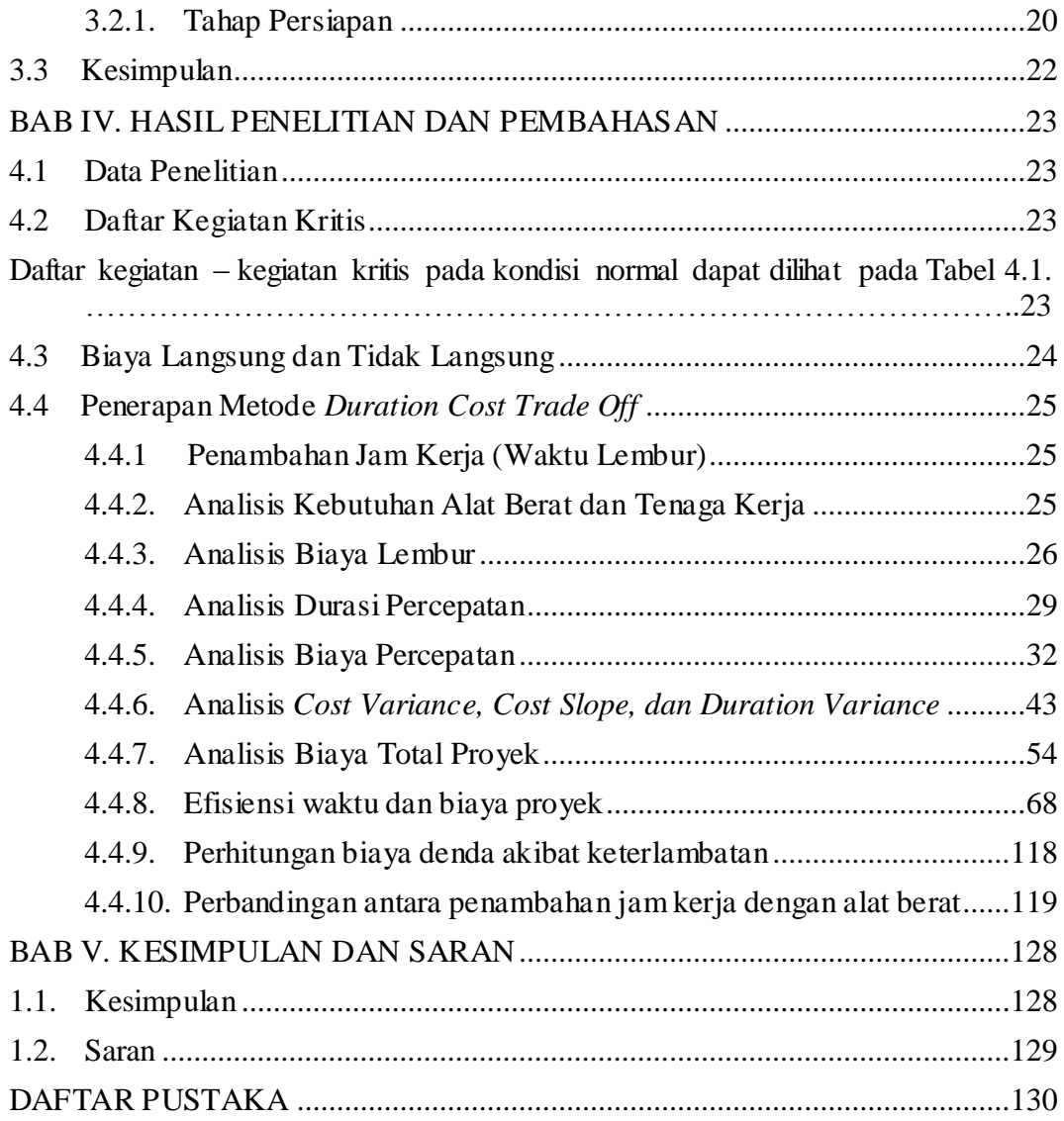

### **DAFTAR TABEL**

<span id="page-7-0"></span>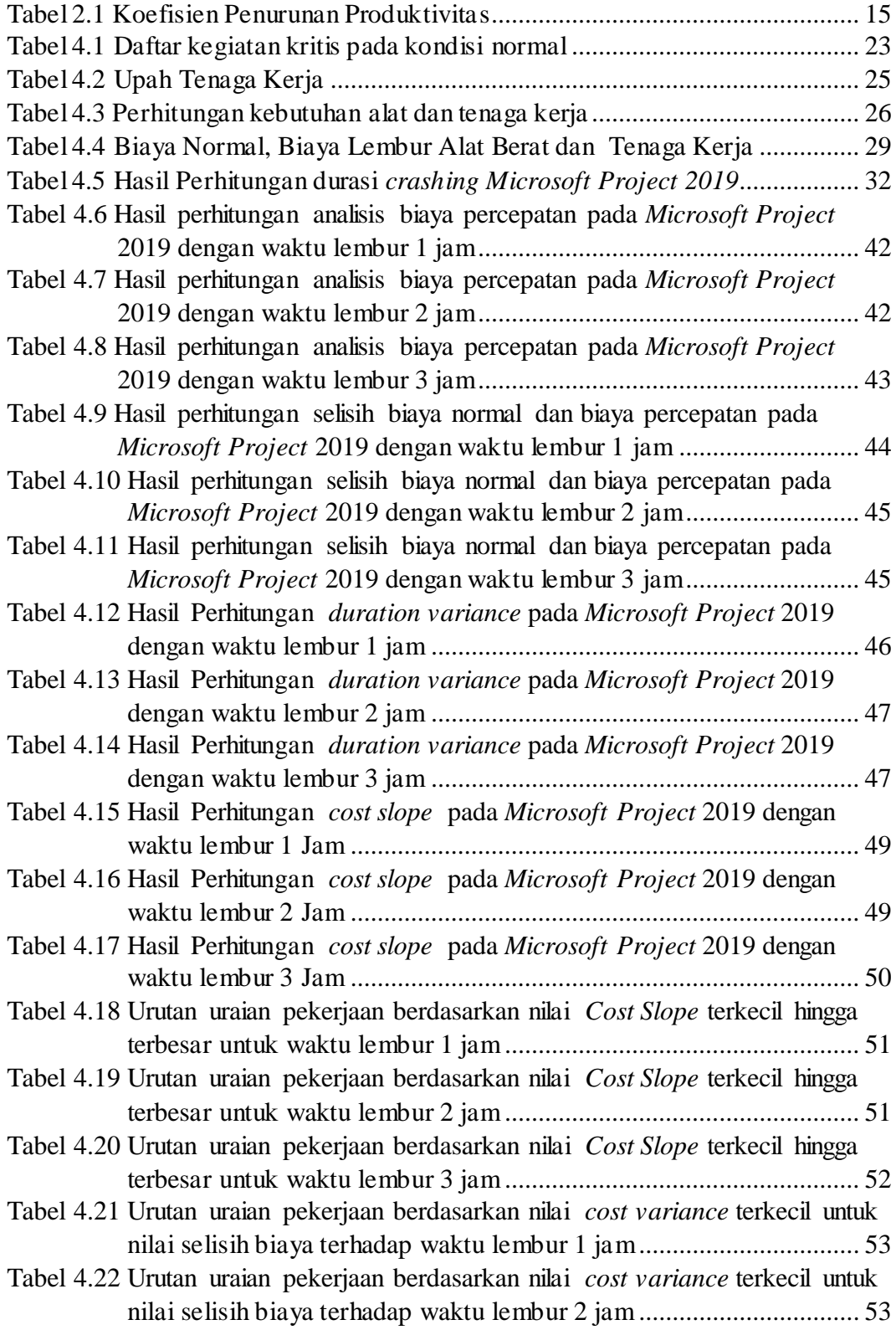

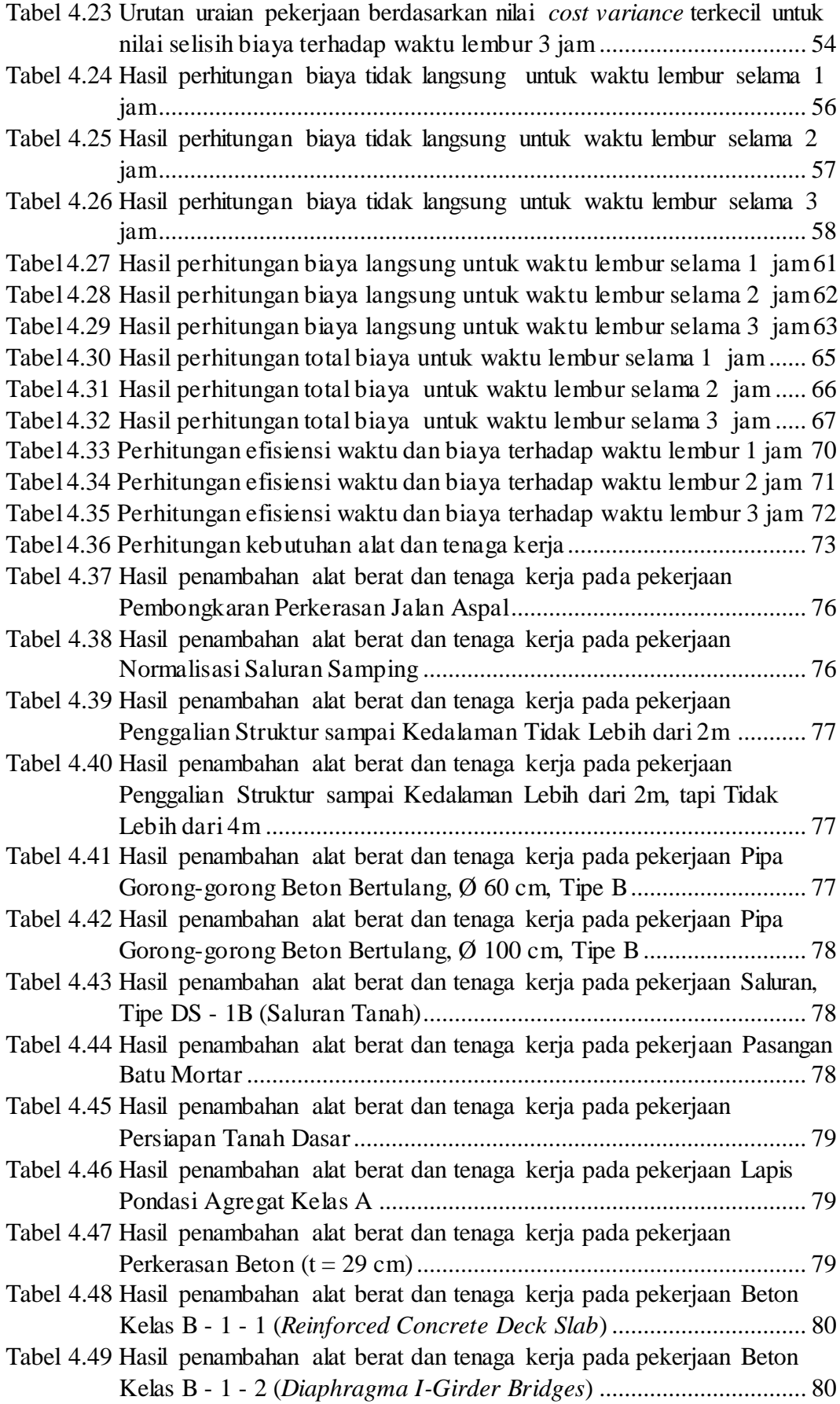

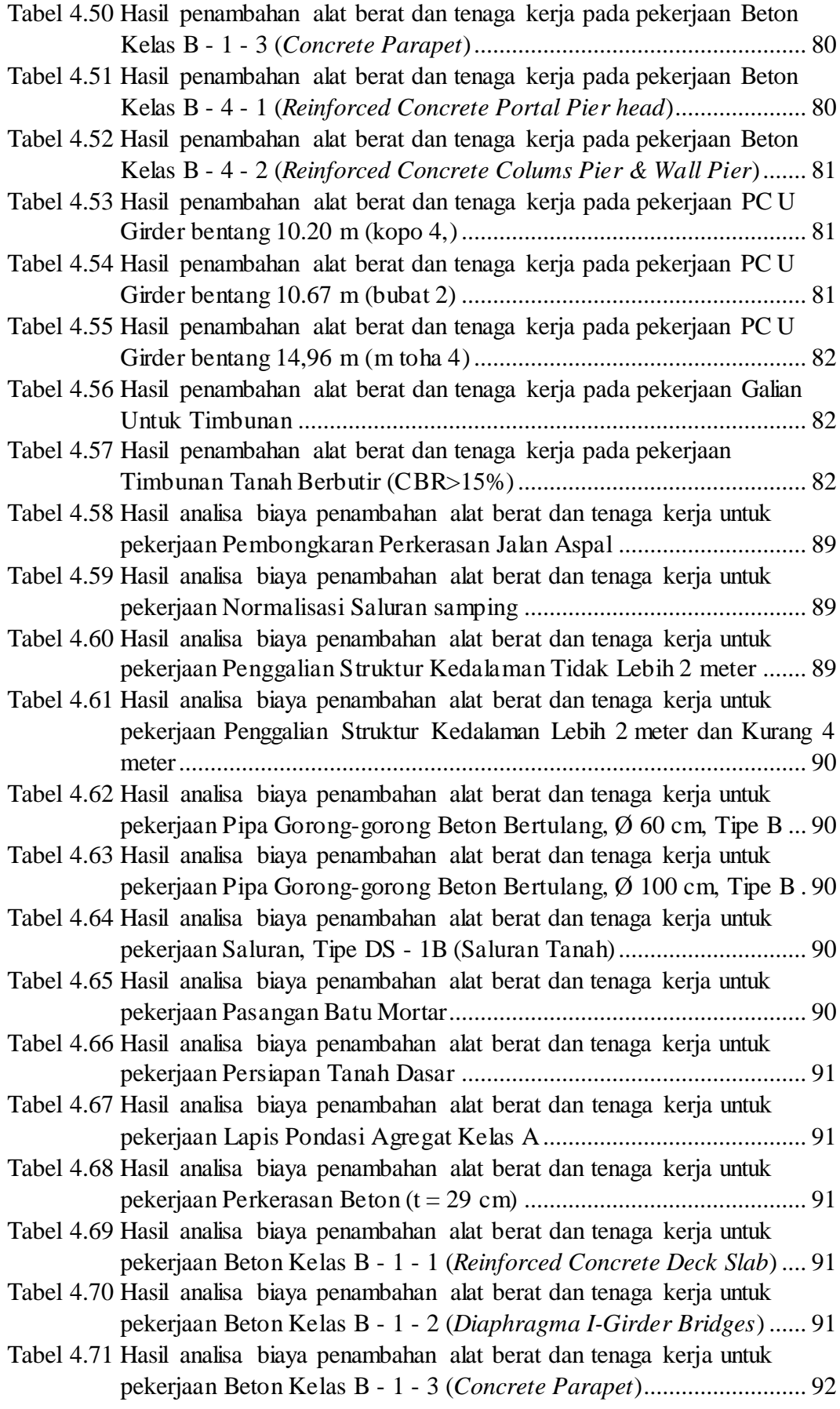

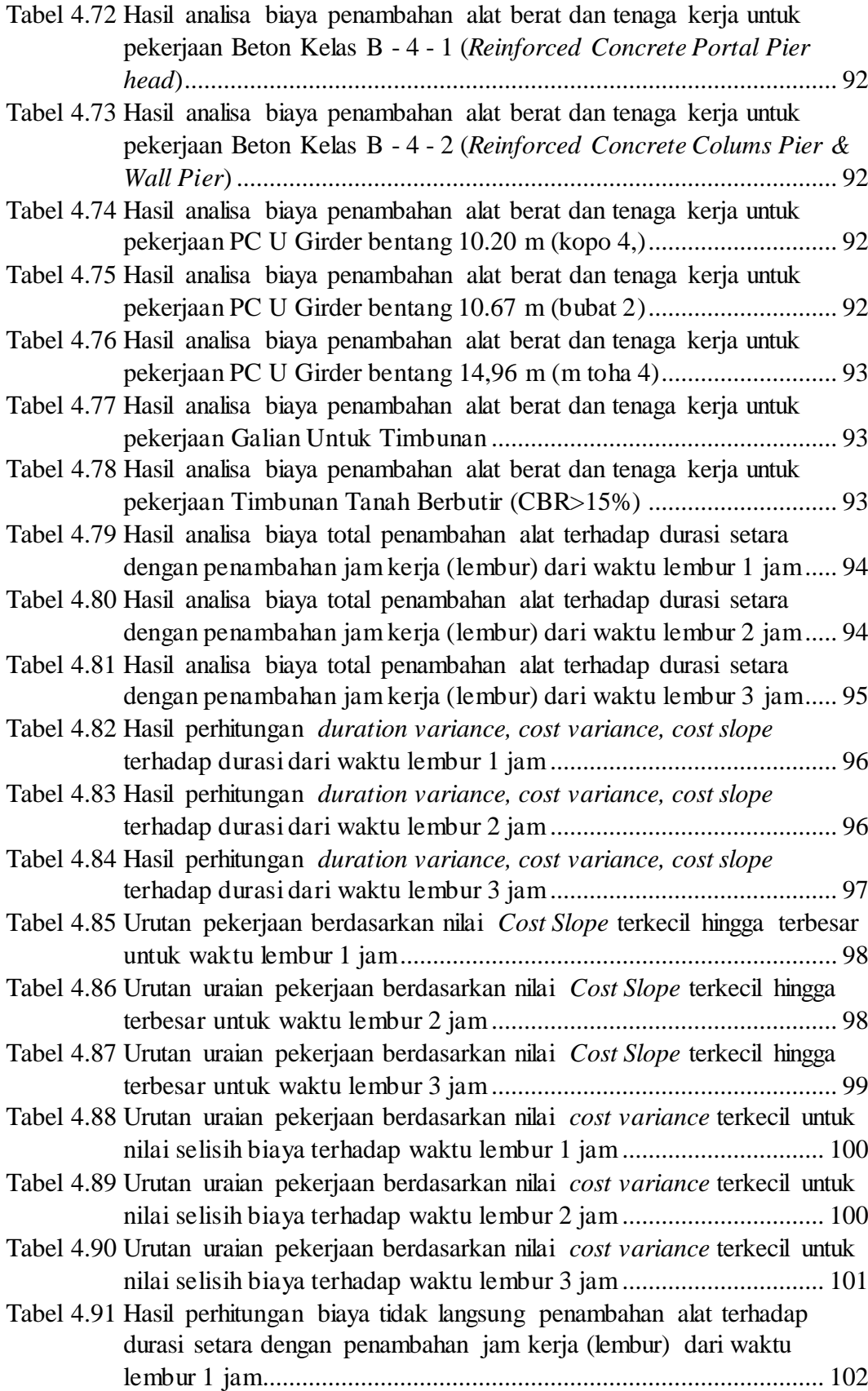

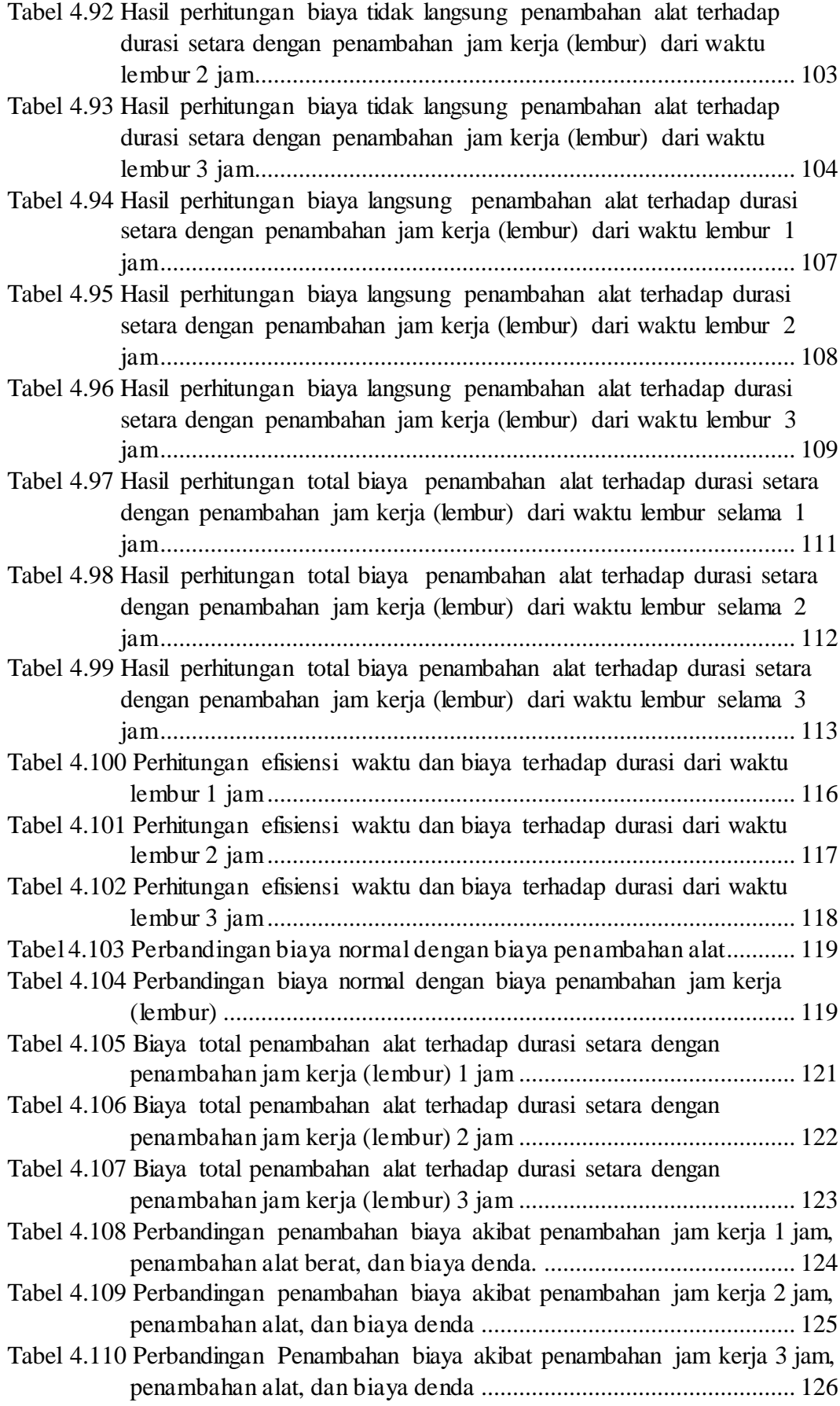

## <span id="page-12-0"></span>**DAFTAR GAMBAR**

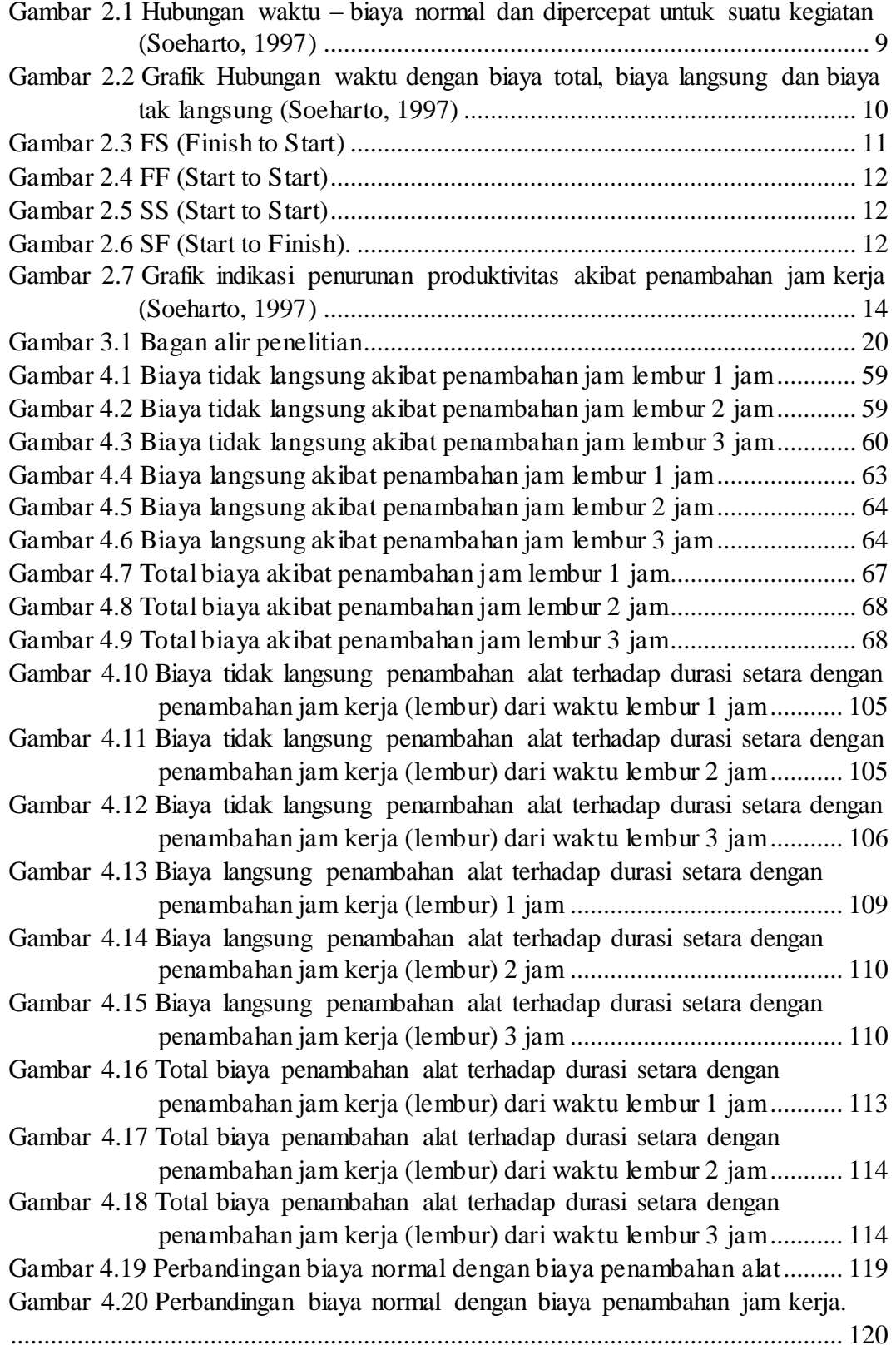

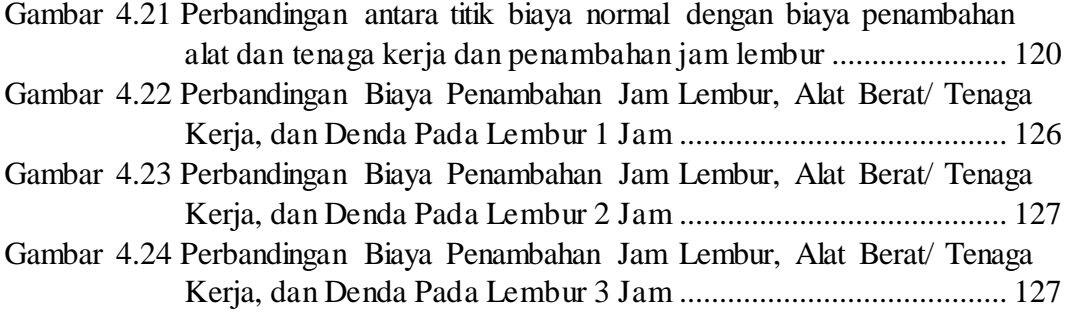